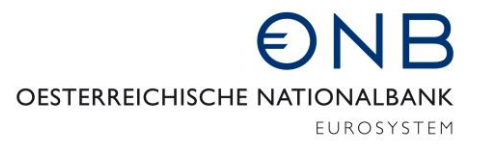

ABTEILUNG FÜR STATISTIK - INFORMATIONSSYSTEME UND DATENMANAGEMENT

# *AzP und Stille Reserven - Meldungsübermittlung via SRM*

## *Voraussetzungen*

Es muss die Möglichkeit gegeben sein E-Mail Nachrichten mit einer angefügten "verschlüsselten" Datei senden und empfangen zu können.

Dazu muss ein Verschlüsselungsprogramm vorhanden und die Meldungsübertragung via SRM an die OeNB eingerichtet sein. Nähere Informationen hierzu finden Sie unter folgendem [Link.](http://www.oenb.at/Statistik/Meldewesen/Datentransferinfos.html)

### *Ausgabedateien*

Die beiden mittels des Erfassungsprogrammes erzeugten Ausgabedateien, hier für die fiktive BLZ 12345:

- Anlage zum Prüfungsbericht B12345-20141231-DBP0K.ZIP
- Stille Reserven B12345-20141231-DSR0K.ZIP

müssen nun verschlüsselt, signiert und danach unter dem richtigen Namen an die OeNB übermittelt werden.

#### *Verschlüsselung*

Zur Verschlüsselung und Signatur kann das Verschlüsselungsprogramm PGP oder ein kompatibles Produkt (bspw. [GnuPG\)](https://www.gnupg.org/) verwendet werden.

#### *Korrekter Name der Dateien*

Die verschlüsselten und signierten Dateien müssen richtig benannt werden. Für die zwei oben genannten Beispielsdateien:

- Anlage zum Prüfungsbericht B12345-20141231.DBP0KZIP.pgp
- Stille Reserven B12345-20141231.DSR0KZIP.pgp

#### *Versand*

Die so benannten, signierten und verschlüsselten Dateien können nun unter dem Betreff "SRM-B" an die Adresse [srm@oenb.at](mailto:srm@oenb.at) übermittelt werden. Nur wenn seitens OeNB mit einer positiven Quittung geantwortet wird, gilt die Meldung als zugestellt.